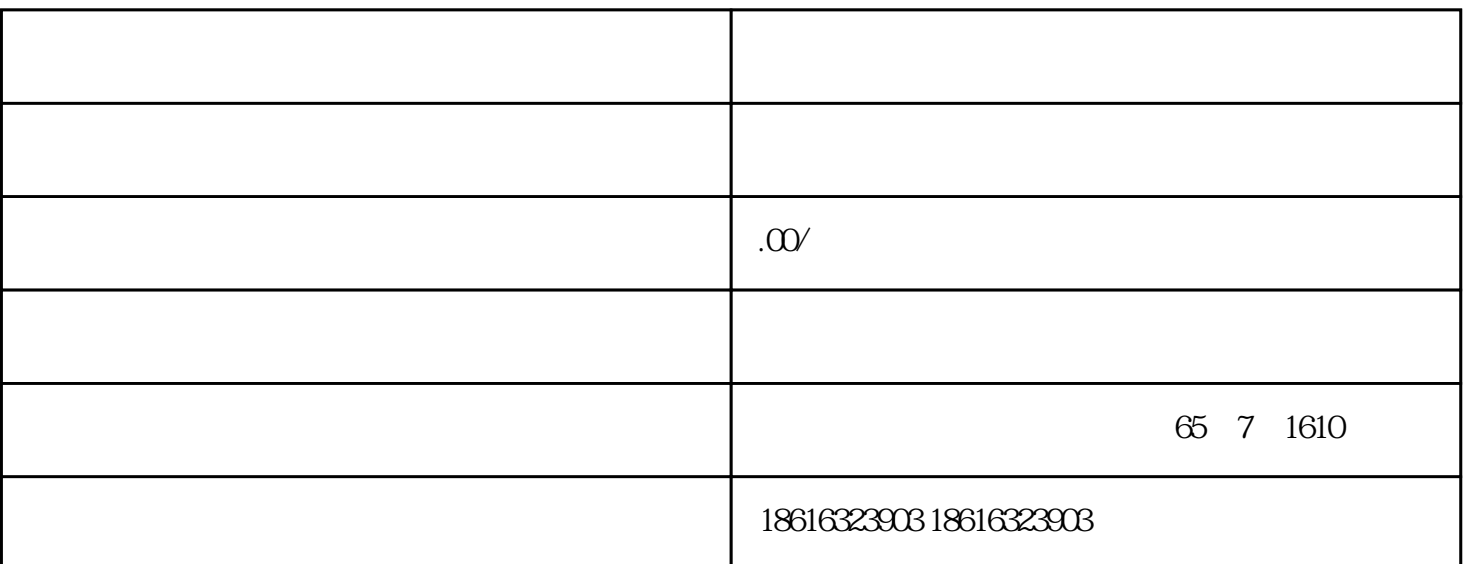

## OXYMAT 64

#### ???? ZrO2????????????????OXYMAT64 ?????????????????????? 0-10vpm ????????????????????????????????????????? ZrO2???????? ZrO2????

## CALOMAT 6

????????????????????????????CALOMAT6 ?????????????0… 1% ? 0…100% H2?????????? T90???

#### CALOMAT 62

## CALOMAT62 ?????????????????????????????????? Cl2?HCl ? NH3???????????????????? H2? N2???????

## FIDAMAT 6

## ????????????????FIDAMAT ??????????????????????????????????????????????????????? % ?????????????????????????????????????? 100% ???????????????????

## SIPROCESS UV600

???????????????????????? NO?NO2?SO2? H2S ???

# SIMATIC S7-1200

 $CPU$  $4$ **SIWAREX** 

 $/$ 

PS 1207 115/230 V AC 24 VDC

 $\rm{DIN}$ 

 $SIMATIC S7-1200$   $VDE$   $UL$   $CSA$   $FM$   $I$   $2$ A B C D T4A ISO 9001

SIMATIC S7-1200

PROFINET IO

PROFIBUS DP

PROFIBUS DP

 $GPRS$   $GSM/G$ 

4 LTE

 $\begin{aligned} \mathrm{TeleControl \, Server \, Basic} \end{aligned}$ 

 $IP$ 

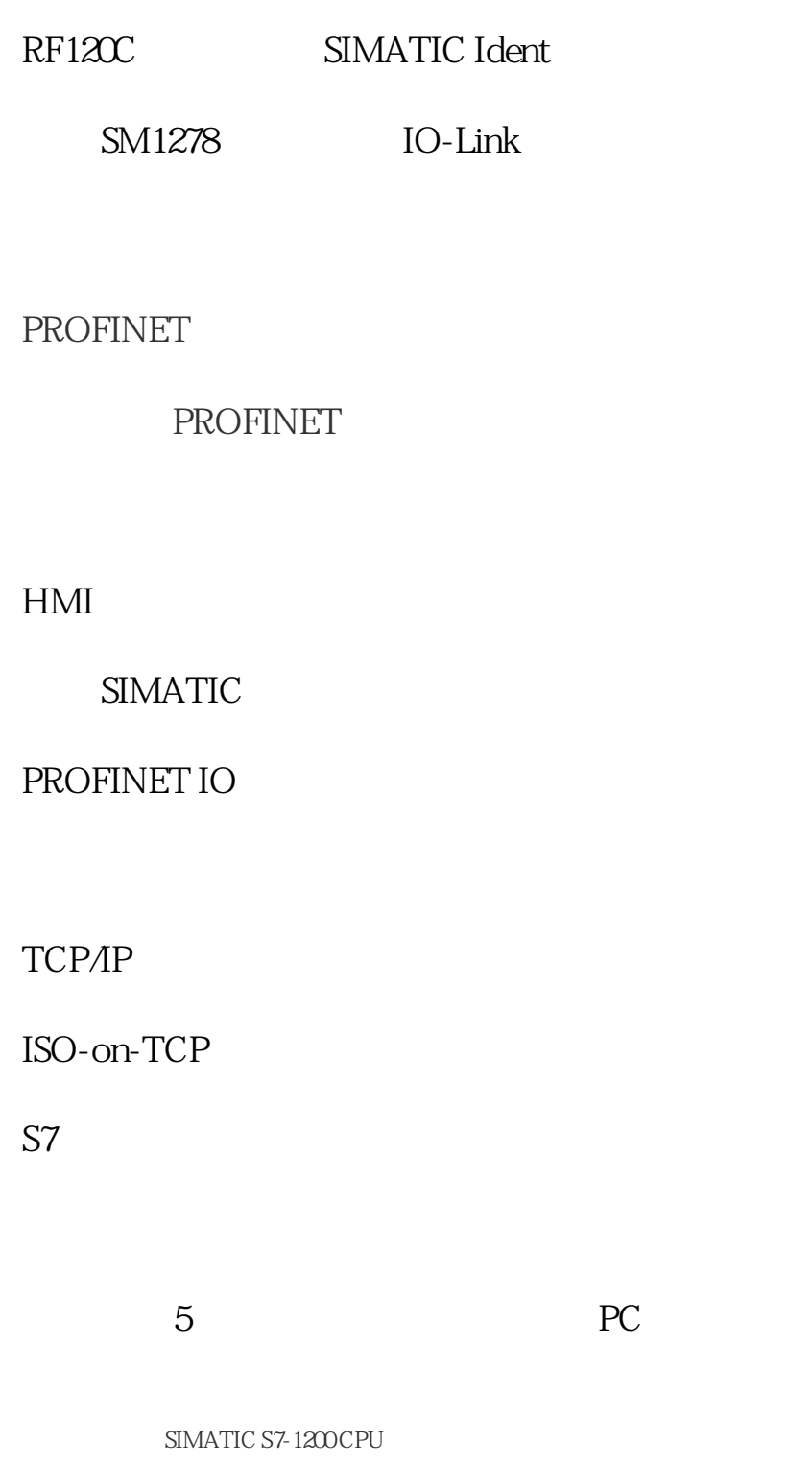

SIMATIC HMI

 $\textsc{SIMATIC}\xspace$  S7-1200-CPU

 $SIMATIC S7-1200$ 

CSM 1277

#### ??????

??????????????????????????????/???

????????????????????????????LEL????????????????????????????????????????? SIPROCESS UV600 ????????????????????????????????????

?????

???????????????????????????????????????????????????????????????????????????????????

???????????

 $4<sub>4</sub>$ 

而避免"烧干"气体冷却器,因此,水蒸气的浓度发生了更改。

#### ?? 6 ????ULTRAMAT6?OXYMAT6?CALOMAT6??? SIPROCESS GA700 ????ULTRAMAT7?OXYMAT7?CALOMAT7?????? 14 ????????????????

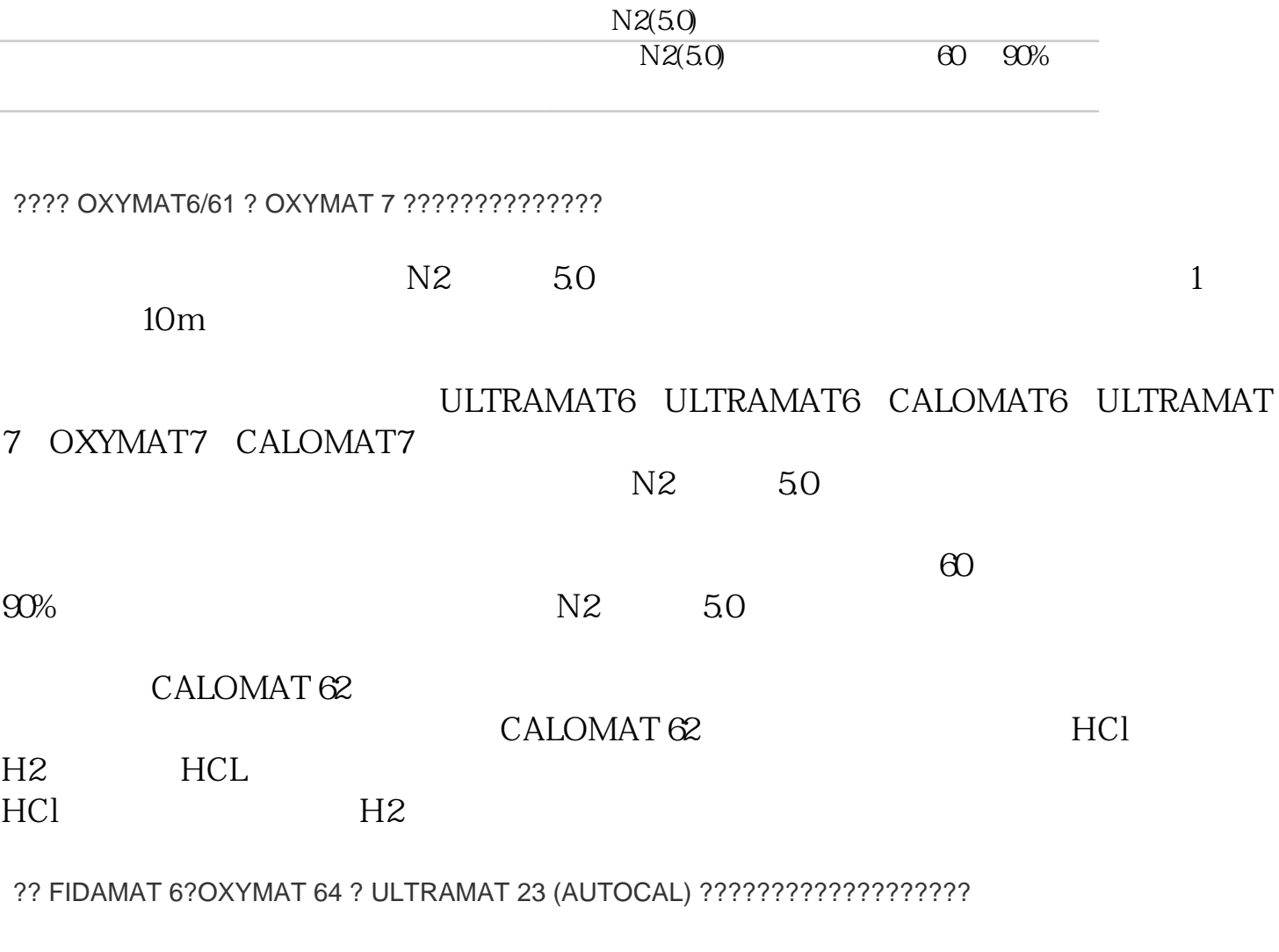

??

???????????????